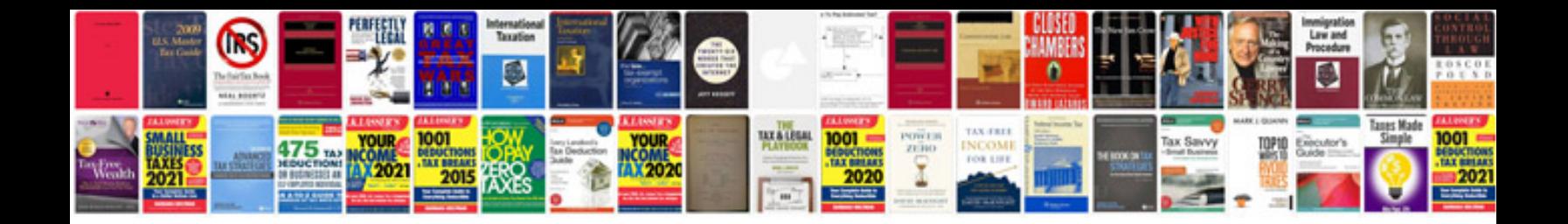

**Working principle of transformer**

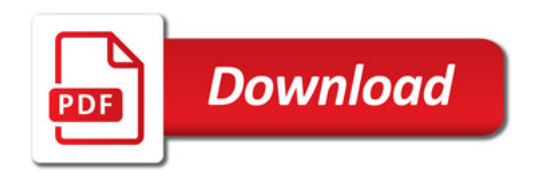

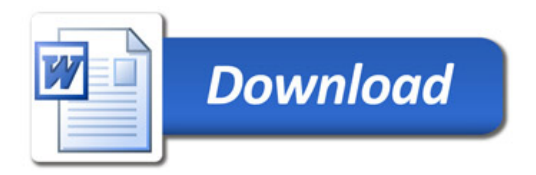